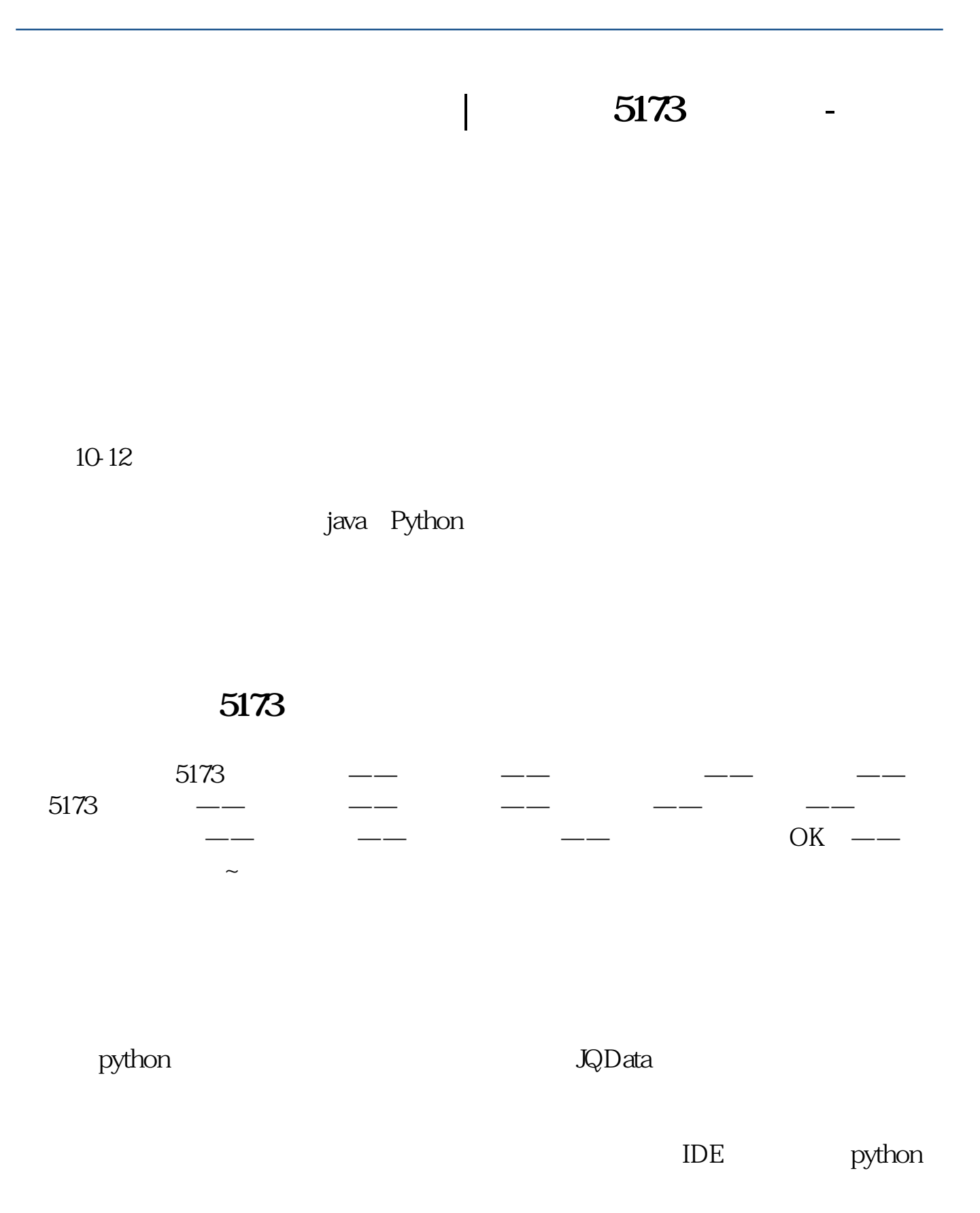

**股识吧 gupiaozhishiba.com**

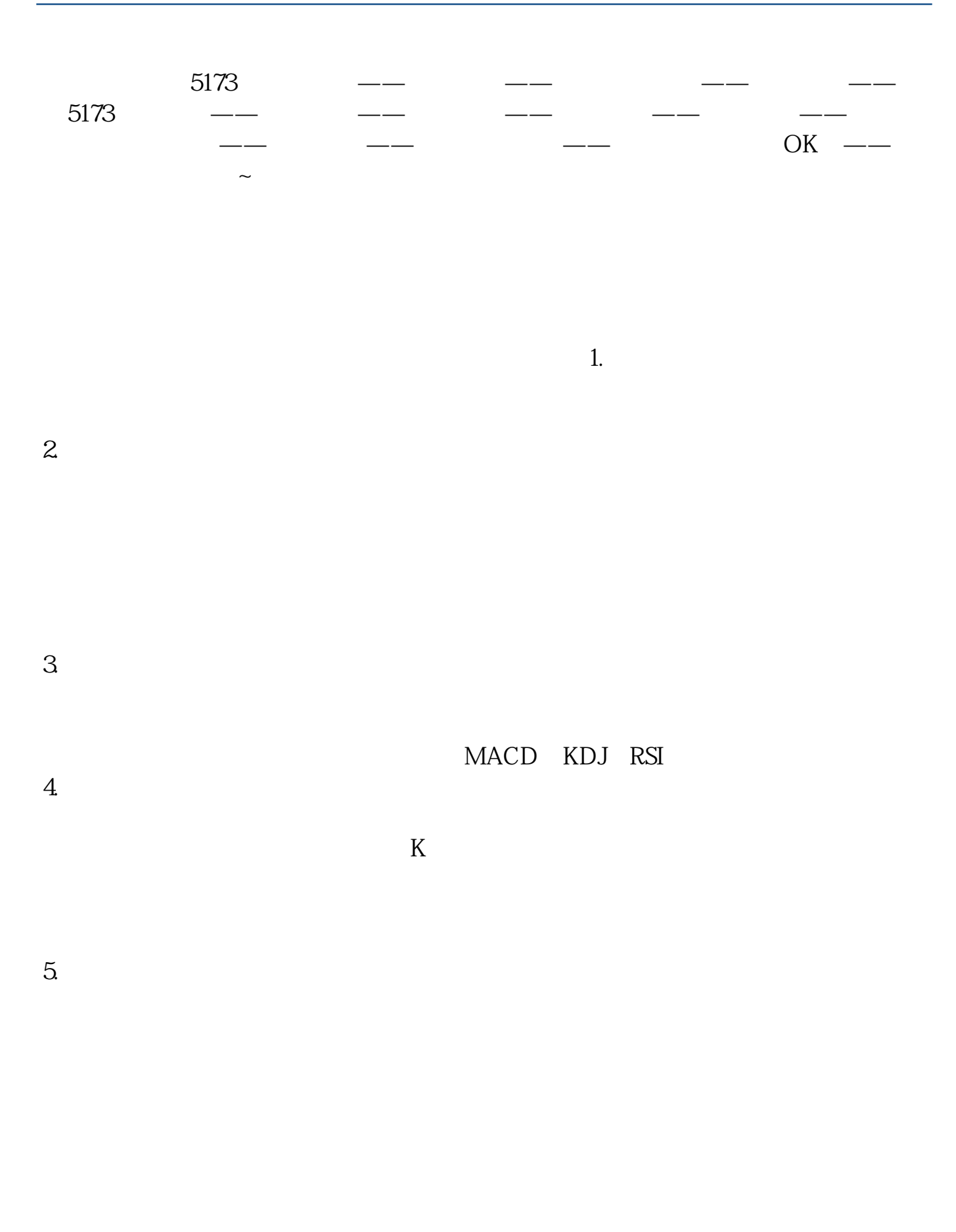

1.  $\blacksquare$ 

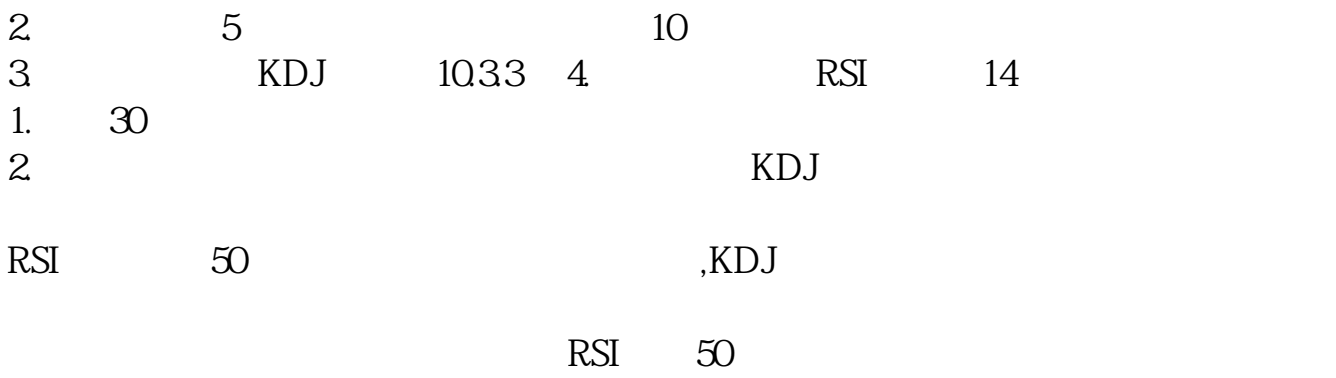

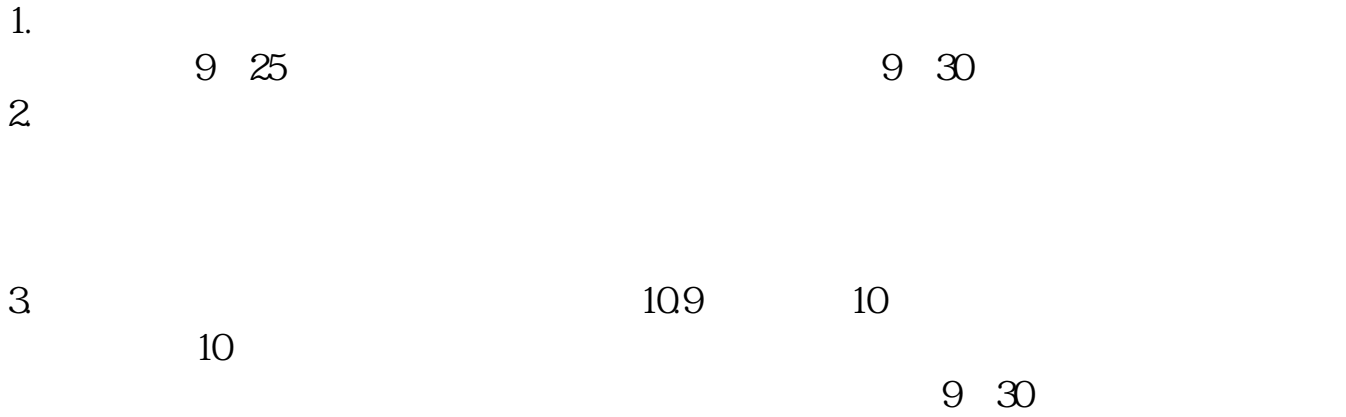

 $1$ 

 $\kappa$ 

 $2 \text{ }\alpha$ 

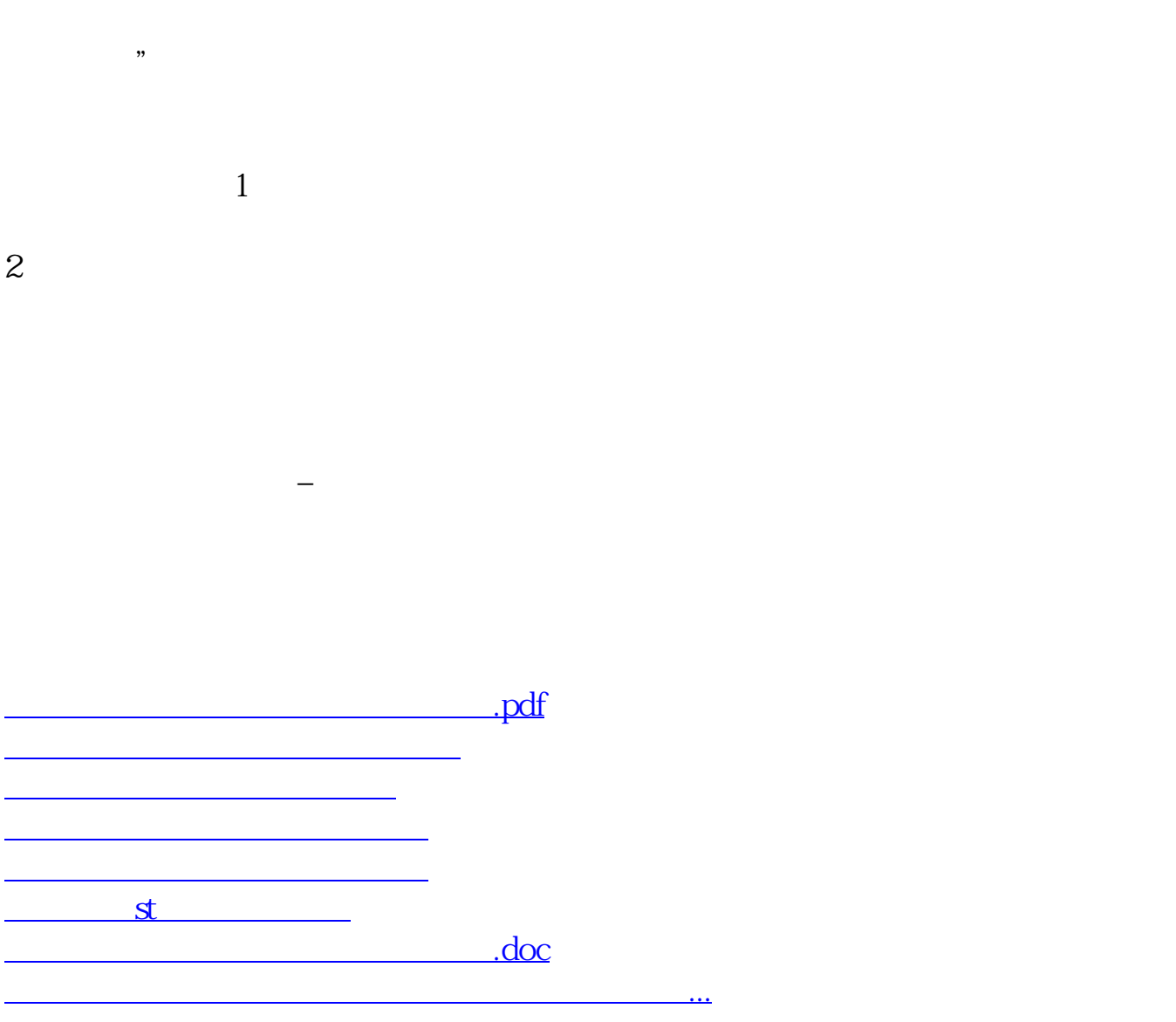

<https://www.gupiaozhishiba.com/article/12130469.html>